# **bcdtoascii**

### Platí pro všechny typy PICAXE

Příkaz BCDTOASCII je pseudopříkaz, určený k jednoduchému převodu hodnoty proměnné typu byte nebo word z BCD hodnoty na ASCII. Nezapoměňte, že maximální povolená hodnota pro BCD je 99 (byte) nebo 9999 (word).

### **Syntaxe:**

## **BCDTOASCII variable, desítky, jednotky**

## **BCDTOASCII wordvariable, tisíce, stovky, desítky, jednotky**

**Variable** – proměnná datového typu byte s hodnotou 0 až 99, v BCD kódu **Wordvariable** – proměnná datového typu word s hodnotou 0 až 9999, v BCD kódu **Tisíce** – proměnná do které bude uložen ASCII kód číslice v řádu tisíců **Stovky** – proměnná do které bude uložen ASCII kód číslice v řádu stovek **Desítky** – proměnná do které bude uložen ASCII kód číslice v řádu desítek **Jednotky** – proměnná do které bude uložen ASCII kód číslice v řádu jednotek

### **Popis:**

Převede číslo z BCD kódu do ASCII kódu, každý řád je uložen v jednom bytu.

#### **Související příkazy:**

• bintoascii

### **Příklad:**

Převod čísla z BCD do ASCII a výstup na PC.

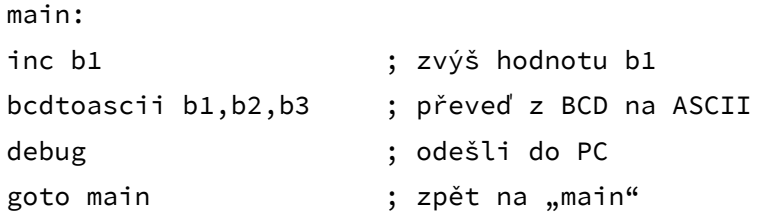

### **Pozn.**

V příkladu není ošetřeno překročení rozsahu BCD -> po 9 jsou generovány následující znaky z ASCII tabulky.